**BitsCast Free [32|64bit]**

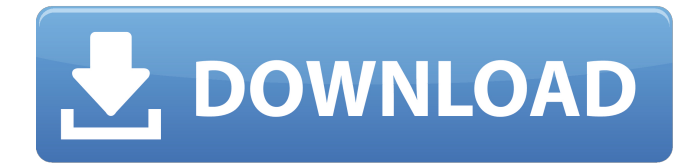

### **BitsCast Crack+ For PC (Final 2022)**

Simple but effective RSS feed reader to easily keep track of your favorite news sources. Automatically fetches the latest articles from RSS feeds and displays them in the main window with a simple, yet easy-to-use interface. Searches your favorite topics quickly, preview articles, click download RSS and then launch the feed URL in your Internet browser. Add and remove news sources from your subscription list using the user-friendly interface. BitsCast Torrent Download is available for Free at: Rating: 9.3 Download BitsCast Free Download Fullscreen(Exclusive) Fullscreen interface. Fast Icons(Exclusive) Fast icons include 'Like this, Add to List, Refresh' History(Exclusive) Clear History from main window. Default Subscriptions(Exclusive) Hide unread feeds from the main window. Hotkey Support(Exclusive) Press Hotkey to navigate feeds, articles and other items. Subscriptions(Exclusive) Manage subscriptions from a dedicated panel. Proxy(Exclusive) Proxy for downloading podcasts from RSS feeds. Download Podcasts(Exclusive) Download Podcasts directly in your application. System Tray(Exclusive) Add 'Check for Updates' in the system tray, to ensure you always get the latest version. Ratings Title: Description: c: Rating: Download BitsCast Free Download Fullscreen(Exclusive) Full-screen interface. Fast Icons(Exclusive) Fast icons include 'Like this, Add to List, Refresh' History(Exclusive) Clear History from main window. Default Subscriptions(Exclusive) Hide unread feeds from the main window. Hotkey Support(Exclusive) Press Hotkey to navigate feeds, articles and other items. Subscriptions(Exclusive) Manage subscriptions from a dedicated panel. Proxy(Exclusive) Proxy for downloading podcasts from RSS feeds. Download Podcasts(Exclusive) Download Podcasts directly in your application. System Tray(Exclusive) Add 'Check for Updates' in the system tray, to ensure you always get the latest version. BitsCast is an easy to use RSS reader that mixes a plain and simple interface with very intuitive options. Although it

### **BitsCast Crack + (Final 2022)**

Cracked BitsCast With Keygen is an easy to use RSS reader that mixes a plain and simple interface with very intuitive options. Although it relies on a great package of features, BitsCast Free Download is actually a straightforward application, offering support for multiple channels, subscription lists and channel management. Hotkey support is also available to quickly navigate through your feeds, and so is proxy connectivity and podcast downloading. Adding a new RSS feed to the list is easy as pie because the app only needs the feed URL, while new lists can be added by simply right clicking in the dedicated panel. The main window of the app uses a multi-panel layout for easy handling, offering separate windows for managing RSS feeds, articles and loaded content. BitsCast Serial Key uses Internet Explorer to display the feed content right in the main screen, but this is also one of the major drawbacks. You can't use an external web browser, so you're stuck with the default one. Of course, the app allows users to select the interval to auto-check for new content, with a System Tray icon that provides one-click access to the its GUI and notifies you about fresh items. BitsCast Cracked Version doesn't slow down the system at all and works smoothly on all Windows versions, without the need for administrator privileges on Windows 7 workstations. Overall, BitsCast is a decent RSS client that deserves much more attention from its developers. It has the essential features, but it still needs a much more eye-appealing look, a few improvements here and there and some more configuration options. The Good: - Quickly navigate through channels - Familiar multipanel layout for easy handling - Configurable auto-check interval - Plugin support for feed aggregation - Configurable full or compact window layout - Hotkey support for browsing and article selection - System Tray icon for accessing GUI and notifications - Support for proxy connection The Bad: - Internet Explorer limited and deficient - No full and complete description Overall Opinion: BitsCast is an easy to use RSS reader that mixes a plain and simple interface with very intuitive options. Although it relies on a great package of features, BitsCast is actually a straightforward application, offering support for multiple channels, subscription lists and channel management. Hotkey support is also available to quickly navigate through your feeds, and so is proxy connectivity and podcast downloading. Adding a new RSS feed to the list is easy as pie because the app only needs the feed URL 09e8f5149f

## **BitsCast Crack+ Torrent (Activation Code) Free Download [32|64bit]**

BitsCast is a reader for news, feeds, podcasts and RSS feeds. Allows you to save multiple channels in one feed. Current news articles loaded from the feed and use Internet Explorer or MSN to show the RSS in the main window. Podcasts are downloaded using iTunes, Media Player, Windows Media Player, etc. Works with any channel (from any RSS feed) using RSS feed, RSS channel or simply an RSS feed. Supports RSS feeds and any type of RSS feed. Internet Explorer to show the RSS feed in the main window. Proxy support. FTP podcast support. Multiple RSS feeds, multiple subscriptions and multiple history items. Automatically manage RSS feeds by events such as updates to a particular RSS feed. Scan RSS feeds using RSS scanners or search engines. Run as an application without affecting your PC performance. Supports RSS feeds to any podcast. Raw HTML support. iTunes to show the RSS feed in the main window. Supports podcast that are downloaded with iTunes on other computers. Hide RSS feeds from your feed list. Supports RSS feeds from RSS channels. Automatically scan and rename RSS feeds. Load RSS feeds from other RSS files. Select your desired time and date for auto-check and download. Download the files specified by the user. Units of Download: New Rate: 1.00 Classified Features: Save and load videos from many online websites such as YouTube, Dailymotion and Metacafe. Automatically changes to your favorite TV show. YouTube to iTunes conversion. Import GIF and JPEG files. Zip files and archive files to your hard drive. Play full-length audio and video files. Email access to your videos. Convert videos to 3GP, MP4, DVD, mpeg, MPEG1, MPEG2, WMV, AVI, MP3, WMA, and ASF. Play videos for your iPod, iPhone and iPad. Download videos. Full featured video player. Uses only the free space on your hard drive. Supports all movie sizes. Players for Windows Phone and iPod, Windows Media Player, etc. Supports Windows and MSN (news) accounts. Convert photos to JPG, PNG, GIF and BMP. Rename the files. Gif and jpg file viewers. Supports AVI, FLV,

### **What's New In BitsCast?**

BitsCast is an easy to use RSS reader that mixes a plain and simple interface with very intuitive options. Although it relies on a great package of features, BitsCast is actually a straightforward application, offering support for multiple channels, subscription lists and channel management. Hotkey support is also available to quickly navigate through your feeds, and so is proxy connectivity and podcast downloading. Adding a new RSS feed to the list is easy as pie because the app only needs the feed URL, while new lists can be added by simply right clicking in the dedicated panel. The main window of the app uses a multi-panel layout for easy handling, offering separate windows for managing RSS feeds, articles and loaded content. BitsCast uses Internet Explorer to display the feed content right in the main screen, but this is also one of the major drawbacks. You can't use an external web browser, so you're stuck with the default one. Of course, the app allows users to select the interval to auto-check for new content, with a System Tray icon that provides one-click access to the its GUI and notifies you about fresh items. BitsCast doesn't slow down the system at all and works smoothly on all Windows versions, without the need for administrator privileges on Windows 7 workstations. Overall, BitsCast is a decent RSS client that deserves much more attention from its developers. It has the essential features, but it still needs a much more eye-appealing look, a few improvements here and there and some more configuration options. Publisher: BitCast Software Last Update: May 28, 2018 Category: RSS1. Field of the Invention The present invention relates to a technology for adjusting the intensity of backlight of a liquid crystal display device. 2. Description of the Related Art Liquid crystal display devices are known as one type of display device that displays images. In a typical liquid crystal display device, an image to be displayed is produced according to image signals. The image signals may be provided, for example, from an information processing device such as a personal computer. The image is formed on the liquid crystal display device by modulating the backlight with the image signals that are received and provided by the liquid crystal display device. Liquid crystal display devices may be classified into a direct-light type and an edgelight type. In the direct-light type liquid crystal display device, image signals are received and provided by a light

# **System Requirements For BitsCast:**

Supported OS: Windows 7, Windows 8, Windows 8.1, Windows 10 Internet connection Input Device: Keyboard Game: M2T Controller: None Keyboard: XBox 360 System Requirements: So I'm finally here after all

Related links:

<https://neherbaria.org/portal/checklists/checklist.php?clid=13814> [https://comunicate-pr.ro/wp-content/uploads/2022/06/Spelling\\_For\\_Grade\\_3\\_\\_List\\_2\\_\\_Full\\_Versio](https://comunicate-pr.ro/wp-content/uploads/2022/06/Spelling_For_Grade_3__List_2__Full_Version_Free_Download_2022_New.pdf) [n\\_Free\\_Download\\_2022\\_New.pdf](https://comunicate-pr.ro/wp-content/uploads/2022/06/Spelling_For_Grade_3__List_2__Full_Version_Free_Download_2022_New.pdf) <https://www.allegrosingapore.com/wp-content/uploads/2022/06/servsime.pdf> <http://cyclades.in/en/?p=26445> <https://bodhirajabs.com/delete-all-except-crack-lifetime-activation-code-free-download-latest-2022/> <http://mentalismminds.com/website-downloader-license-key-full-download/> <http://tejarahworld.com/?p=7510> <https://prodismar.co/tfs-test-plan-migration-tool-download/> <https://financeguruji.in/myharmony-desktop-software-crack-latest/> <https://purosautoskansas.com/?p=31703> <https://herbanwmex.net/portal/checklists/checklist.php?clid=69365> [https://whoosk.s3.amazonaws.com/upload/files/2022/06/uBJA4suQyLsfew2adIFc\\_07\\_54a50e1e2a9](https://whoosk.s3.amazonaws.com/upload/files/2022/06/uBJA4suQyLsfew2adIFc_07_54a50e1e2a905f7dd9a8c3f2d87843e8_file.pdf) [05f7dd9a8c3f2d87843e8\\_file.pdf](https://whoosk.s3.amazonaws.com/upload/files/2022/06/uBJA4suQyLsfew2adIFc_07_54a50e1e2a905f7dd9a8c3f2d87843e8_file.pdf) [https://www.cbdxpress.de/wp-content/uploads/ASUS\\_SmartDoctor.pdf](https://www.cbdxpress.de/wp-content/uploads/ASUS_SmartDoctor.pdf) <https://kontribuo.com/wp-content/uploads/2022/06/elsanely.pdf> [https://www.weactgreen.com/upload/files/2022/06/nTS2pC8QwhKiOQ41HCEB\\_07\\_54a50e1e2a90](https://www.weactgreen.com/upload/files/2022/06/nTS2pC8QwhKiOQ41HCEB_07_54a50e1e2a905f7dd9a8c3f2d87843e8_file.pdf) [5f7dd9a8c3f2d87843e8\\_file.pdf](https://www.weactgreen.com/upload/files/2022/06/nTS2pC8QwhKiOQ41HCEB_07_54a50e1e2a905f7dd9a8c3f2d87843e8_file.pdf) <https://www.lichenportal.org/chlal/checklists/checklist.php?clid=15357> <https://myipatovo.ru/wp-content/uploads/2022/06/geodebb.pdf> [https://www.vialauretanasenese.it/wp-content/uploads/2022/06/proNestor\\_Visitor\\_Management.pdf](https://www.vialauretanasenese.it/wp-content/uploads/2022/06/proNestor_Visitor_Management.pdf) <http://cyclades.in/en/?p=26456>

[https://www.facebisa.com/upload/files/2022/06/a87P3PjAoF6MPvVogGoU\\_07\\_6abb29113bdaae95](https://www.facebisa.com/upload/files/2022/06/a87P3PjAoF6MPvVogGoU_07_6abb29113bdaae95ac20f681376ae63c_file.pdf) [ac20f681376ae63c\\_file.pdf](https://www.facebisa.com/upload/files/2022/06/a87P3PjAoF6MPvVogGoU_07_6abb29113bdaae95ac20f681376ae63c_file.pdf)